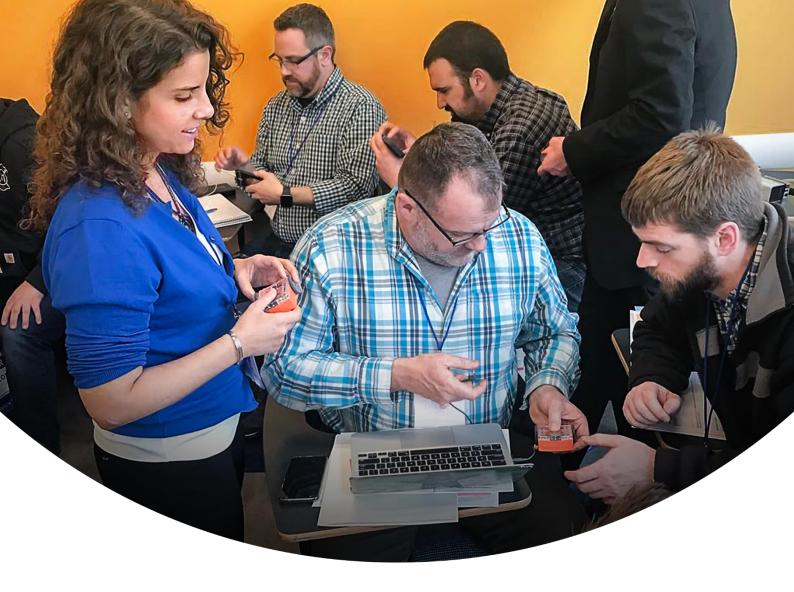

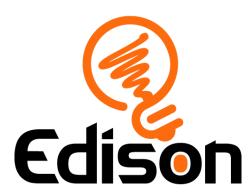

A guide to the free resources on MeetEdison.com

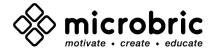

### **General Edison Resources**

<u>Getting started with Edison videos</u> – Brief introduction to Edison and how to program with Edison.

Getting started with Edison guide – All the basics you need to get started with Edison.

Hour of code activities – Series of activities in each language at varying difficulties, aimed to be completed in an hour.

<u>Complete list of barcodes</u> – Convenient list of every barcode code available for Edison. <u>Online troubleshooting guide</u> – Complete guide of our standard recommendations for any basic Edison issue.

#### **EdBlocks Resources**

<u>EdBlocks programming language</u> – Link to the EdBlocks programming website.

Getting started with EdBlocks video - Brief introduction to EdBlocks.

<u>23 lesson activity worksheets</u> – 23 Lesson plans with worksheets and links to the teacher guide.

<u>Teachers guide</u> – Teachers guide and unit plans for teaching with EdBlocks.

<u>Block guide</u> – Explanation of every block in EdBlocks, including an image of the block.

### **EdScratch Resources**

<u>EdScratch programming language</u> – Link to the EdScratch programming website.

Let's explore EdScratch video - Brief introduction to EdScratch.

<u>Student worksheet set</u> – 98 activities with 25 test space activity sheets, links to teacher guide.

Teachers guide – Teachers guide and unit plans for teaching with EdScratch.

<u>5 EdScratch tutorial videos</u> – Introductory tutorial videos for EdScratch.

# **EdPy Resources**

<u>EdPy programming language</u> – Link to the EdPy programming website.

10 EdPy tutorial videos - Introductory tutorial videos for EdPy.

Student worksheet set – 38 worksheets with 9 activity sheets, links to teacher guide.

Teachers guide - Teachers guide and unit plans for teaching with EdPy.

Complete help text list - List of all help text available in the 'documentation' section of EdPy.

### **EdCreate Resources**

Teacher's guide to EdCreate – Teachers guide and unit plans for teaching with EdCreate.

EdTank - EdBuild instructions - Build instructions for the EdTank EdCreate build.

EdDigger - EdBuild instructions - Build instructions for the EdTank EdDigger build.

<u>EdRoboClaw – EdBuild instructions</u> – Build instructions for the EdRoboClaw EdCreate build.

<u>EdCrane – EdBuild instructions</u> – Build instructions for the EdCrane EdCreate build.

EdPrinter - EdBuild instructions - Build instructions for the EdPrinter EdCreate build.

<u>EdCreate EdChallenges</u> – Challenges with Edison and EdCreate, great for extension!

EdCreate EdBuild Videos - Step by step, visual instructions for the EdCreate builds.

# **Additional Resources**

<u>EdMat robot activity mat</u> – Line tracking map with barcodes, perfect for introducing Edison! <u>Disabling sound enhancements guide</u> – Step by step guide to disabling sound enhancements.

Please note - All of our free resources have been released under a Creative Commons Licence so our customers and distributors are free to share or adapt them as required.

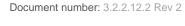

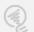